#### File No. T-15012/27/2022-Training-FSSAI-Part (1) (Computer No. 10757) Food Safety and Standards Authority of India (A Statutory Authority established under the Food Safety & Standards Act, 2006) Training Division 2<sup>nd</sup> Floor, MMU Building, Mata Sundari Lane, Kotla Road, New Delhi-110002

Dated: 17th May, 2024

\*

#### NOTICE

# Subject: Introduction of Refresher Training Program and Extension for Expired FSS Certificates -reg.

With the approval from the Competent Authority, under FoSTaC program refresher training has been introduced for the Food Safety Supervisors (FSS) whose Food Safety Supervisor certificates have expired or about to expire within 6 months.

#### 2. Course Duration and Fee:

- The refresher training will be available in both online and offline mode.
- All courses will be of 4 hours' duration (including Awareness- Street Food Vending Course), except for the Advance Manufacturing- Milk and Milk Products course, which will be of 8 hours.
- Fees for the refresher training\* are as follows:
  - **Offline**: 50% less than the prescribed fee limit mentioned for the respective regular offline course.
  - **Online**: 25% less than the prescribed fee limit mentioned for respective refresher courses- offline.

Note: The detailed fee structure of FoSTaC courses is available in the FoStaC portal in the 'Fees structure of FoSTaC courses' column and can also be accessed through this link <u>https://fostac.fssai.gov.in/doc/pdf3.pdf</u>.

- 3. Course Content: The refresher training will cover:
  - Recap on key concepts from the original course
  - Updates on the FSSAI Act and Regulations
  - Updates relevant to the specific FSS course the individual holds

## 4. Instruction to Trainers and Assessors:

- Trainers are required to ensure that the refresher courses include the above content.
- Trainees who attend the refresher training will be reviewed for their performance similar to the regular training assessment process i.e. an exam will be conducted by the

assessor after the training, in which trainees have to score a minimum of 60% of the total marks to qualify.

#### 5. Extension for renewing the Expired Certificates:

- Also, the FSS certificates of many candidates have become invalid due to the introduction of 2 years' validity to FSS certificates. In view of this, several requests were received by the training division from FBOs and Food Safety Supervisors to provide an extension of 6 months for renewing the expired certificate through refresher training program.
- In this regard, as per the approval from the competent authority an extension of 6 months has been given to all the candidates whose FSS certificates have expired or about to expire within 6 months from the date of issuing this notice in order to complete the refresher training.
- A detailed Standard Operating Procedure (SOP) regarding Refresher training of Food Safety Supervisors whose certificates have expired or about to expire in the Old and New FoSTaC portal is attached in Annexure –I.

Vivendro Si

Virendra Singh Shekhawat) Manager, Training

Copy to:

1. IT division with a request to upload in the FSSAI website and FoSTaC website.

#### Annexure-I

## <u>Standard Operating Procedure (SOP) for Refresher training of Food Safety Supervisors</u> whose certificates have expired or about to expire in the *Old FoSTaC portal*

In order renew the expired or expiring FSS certificate, the FSS has to follow below mentioned steps: -

Step 1: Log in to FoSTaC portal using existing Trainee User ID and Password.

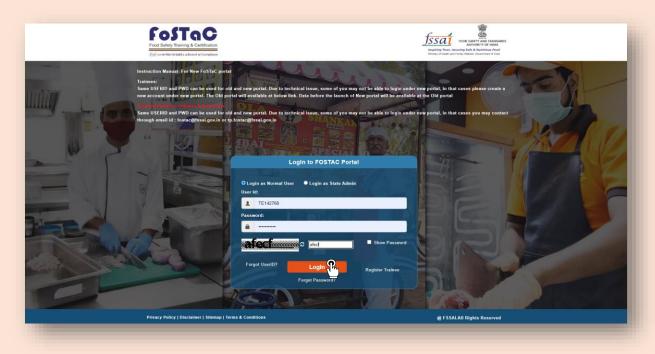

**Step 2**: After logging in, the trainee profile will be displayed.

| Analy convertigation build a culture of soft controllarios                      | Josef Market of a<br>Ingating Feet, Assering Set & Reference                                                                                                    |
|---------------------------------------------------------------------------------|----------------------------------------------------------------------------------------------------|
| =                                                                               | DASHBOARD Profile & Help                                                                                                    |
| ourse Enrollment                                                                | Important Notification                                                                                                    |
| oday's Trainings                                                                | 1. Trainees can enroll in the training balches only before the start of the time of the training calendar. After the start of the training, the Trainees won't be able to enroll in the training.                                                                                                    |
| pcoming Trainings                                                               | Note: It is advised that all Trainees/ Participants are enrolled one day before the start of the training session. No request for the enrollment of the trainee after the start of the                                                                                                    |
| ast Trainings/Certificate Download                                              | training will be entertained under any circumstances.                                                                                                    |
| pdate Name                                                                      | <ol> <li>The Old portal will be working for 6 months along with the New portal. Data before the launch of New portal will be available in the Old portal.</li> <li>Note: All are requested to download the data from the Old portal for their records as after 6 months Old portal will be discontinued and data canàé?" be retrieved</li> </ol>                                                                            |
| nroll for Refresher Training<br>d Fostac Users - Explicing/Expired certificate) | <ol> <li>Some USERID and PWD can be used for old and new portal. Due to technical issue, some of you may not be able to login under new portal, in that cases please create a new account under new portal.</li> </ol>                                                                                                    |
| ast Certificate Details                                                         | Note: If assessments are not marked within the 7 days of grace period, the training calendar will be cancelled automatically. Training partner and Assessor will be responsible for any such inconvenience.                                                                                                    |
| lotification                                                                    | <ol> <li>The Old portal will be working for 6 months along with the New portal. Data before the launch of New portal will be available in the Old portal. All are requested to download the<br/>data from the Old portal for their records as after 6 months Old portal will be discontinued and data can not be retrieved.</li> <li>Following are the New Categorization of training courses as per below chart</li> </ol> |
|                                                                                 | Course<br>Calegory Type Course Course Course Course Subtype Course Subtype                                                                                                    |

**Step 3**: The FSS (trainee) has to click on "**Past Certificate Details**" to see all his/her past training certificate details.

| Welcome                                                                          |      |                 |              |        |       |                 |                                    |                 | DASHBOARD  | Profile O Ho |
|----------------------------------------------------------------------------------|------|-----------------|--------------|--------|-------|-----------------|------------------------------------|-----------------|------------|--------------|
| se Enrollment                                                                    |      |                 |              |        | Old C | ertificate Deta | ails                               |                 |            |              |
| y's Trainings                                                                    | Copy | CSV             |              |        |       |                 |                                    |                 | Search:    |              |
| ming Trainings                                                                   |      | 1               | Full<br>Name | Mobile | Email |                 |                                    |                 |            |              |
| Trainings/Certificate Download                                                   | SNo. | LoginId         | Name         | Mobile | Email | CourseType      | CourseName                         | CertificateNo   | IssueDate  | ExpiryDate   |
| ite Name                                                                         |      |                 |              |        |       |                 |                                    |                 |            |              |
| I for Refresher Training                                                         | 1    |                 |              |        |       | Advance         | Catering(Level 2) -<br>Food Safety | ACA015001088255 | 27/05/2019 | 27/05/2021   |
|                                                                                  |      | 1 to 1 of 1 ent | tries        |        |       | Advance         |                                    | ACA015001088255 | 27/05/2019 | 27/05/2021   |
| I for Refresher Training<br>atta Uwer-EprogEprod setMask)<br>Certificate Details |      | 1 to 1 of 1 ent | tries        |        |       | Advance         | Food Safety                        | ACA015001088255 | 27/05/2019 | 27/05/2021   |
| I for Refresher Training<br>atta Uwer-EprogEprod setMask)<br>Certificate Details |      | 1 to 1 of 1 ent | tries        |        |       | Advance         | Food Safety                        | ACA015001088255 | 27/05/2019 | 27/05/2021   |
| I for Refresher Training<br>atta Uwer-EprogEprod setMask)<br>Certificate Details |      | 1 to 1 of 1 ent | tries        |        |       | Advance         | Food Safety                        | ACA015001088255 | 27/05/2019 | 27/05/2021   |
| I for Refresher Training<br>atta Uwer-EprogEprod setMask)<br>Certificate Details |      | 1 to 1 of 1 ent | tries        |        |       | Advance         | Food Safety                        | ACA015001088255 | 27/05/2019 | 27/05/2021   |
| I for Refresher Training<br>atta Uwer-EprogEprod setMask)<br>Certificate Details |      | 1 to 1 of 1 ent | tries        |        |       | Advance         | Food Safety                        | ACA015001088255 | 27/05/2019 | 27/05/2021   |

**Step 4**: Now, the FSS has to copy the '**Certificate number'** for which he/she wants to undergo refresher training.

| FoSTaC                                                            |      |             |      |        |                                      |                  |                                                  |                 |            | Sal roco samtr ago the<br>Authority of the |
|-------------------------------------------------------------------|------|-------------|------|--------|--------------------------------------|------------------|--------------------------------------------------|-----------------|------------|--------------------------------------------|
| Welcome                                                           |      |             |      |        |                                      |                  |                                                  |                 | DASHBOARD  | D Profile O Help                           |
| Course Enrollment                                                 |      |             |      |        | Old C                                | Certificate Deta | ails                                             |                 |            |                                            |
| oday's Trainings                                                  | Copy | :sv         |      |        |                                      |                  |                                                  |                 | Search:    |                                            |
| pcoming Trainings                                                 |      | e sa anno 1 | Full |        | and a second                         |                  |                                                  |                 | Sec. 20    |                                            |
| et Trainings/Certificate Download                                 | SNo. | LoginId     | Name | Mobile | Email                                | CourseType       | CourseName                                       | CertificateNo   | IssueDate  | ExpiryDate                                 |
| date Name<br>roll for Refresher Training                          | 1    |             |      |        |                                      | Advance          | Catering(Level 2) -<br>Food Safety<br>Supervisor | ACA015001088255 | 27/05/2019 | 27/05/2021                                 |
| Pesian Users-ExpringExpred Instituate)<br>Int Certificate Details |      |             |      |        |                                      |                  | Supervisor                                       | 9               |            |                                            |
|                                                                   |      |             |      |        |                                      |                  |                                                  |                 |            |                                            |
|                                                                   |      |             |      |        | Constant of the Market Market Market | Concerned a      |                                                  |                 |            |                                            |
|                                                                   |      |             |      |        |                                      |                  |                                                  |                 |            |                                            |

Step 5: Now, the FSS can click on 'Enrol for Refresher Training' tab given in the menu.

| FoSTaC                         |                             |           |        |                                                                                                    |                                                                                                    |                                 |         |           | fss        |             |
|--------------------------------|-----------------------------|-----------|--------|----------------------------------------------------------------------------------------------------|----------------------------------------------------------------------------------------------------|---------------------------------|---------|-----------|------------|-------------|
| Welcome'                       |                             |           |        |                                                                                                    |                                                                                                    |                                 |         |           | DASHBOARD  | Prefile 010 |
| irse Ernolment                 | Search Calendars            |           |        |                                                                                                    |                                                                                                    |                                 |         |           |            |             |
| ay's Trainings                 |                             |           |        |                                                                                                    |                                                                                                    |                                 |         |           |            |             |
| teming Trainings               | Enter Old CertificateNo     |           |        | Check Validity                                                                                                  |                                                                                                    |                                 |         |           |            |             |
| Trainings/Certificate Download |                             |           |        | Constanting of the second second second second second second second second second second second second second s |                                                                                                    |                                 |         |           |            |             |
| ate Name                       |                             |           |        |                                                                                                    |                                                                                                    | a la la a                       |         |           |            |             |
| E for Refresher Training       | Copy CSV                    |           |        |                                                                                                    | Details of Old Tr                                                                                               | aining                          |         |           | Search:    |             |
| i Certificate Details          | Copy CSV<br>SNo. Loginid    | Full Name | Mobile | CourseType                                                                                                    | CourseName                                                                                                    | CertificateNo                   | RollNo  | IssueDate | ExpiryDate | Status      |
| lication                       | SNO. Loginia                | Full Name | Mobile | Course type                                                                                                    | A STATE OF A STATE OF A STATE OF A STATE OF A STATE OF A STATE OF A STATE OF A STATE OF A STATE OF A STATE OF A | The second second second second | Rollino | IssueDate | ExpiryUate | Status      |
|                                |                             |           |        |                                                                                                    | No data available in                                                                                            | table                           |         |           |            |             |
|                                | Showing 0 to 0 of 0 entries |           |        |                                                                                                    |                                                                                                    |                                 |         |           |            |             |
|                                | showing 0 to 0 or 0 entries | 10        |        |                                                                                                    |                                                                                                    |                                 |         |           |            |             |
|                                |                             |           |        |                                                                                                    |                                                                                                    |                                 |         |           |            |             |
|                                |                             |           |        |                                                                                                    |                                                                                                    |                                 |         |           |            |             |
|                                |                             |           |        |                                                                                                    |                                                                                                    |                                 |         |           |            |             |
|                                |                             |           |        |                                                                                                    |                                                                                                    |                                 |         |           |            |             |
|                                |                             |           |        |                                                                                                    |                                                                                                    |                                 |         |           |            |             |
|                                |                             |           |        |                                                                                                    |                                                                                                    |                                 |         |           |            |             |
|                                |                             |           |        |                                                                                                    |                                                                                                    |                                 |         |           |            |             |
|                                |                             |           |        |                                                                                                    |                                                                                                    |                                 |         |           |            |             |
|                                |                             |           |        |                                                                                                    |                                                                                                    |                                 |         |           |            |             |
|                                |                             |           |        | 0 ESSAL 2022. All                                                                                               |                                                                                                    |                                 |         |           |            |             |

Step 6: The FSS has to Enter/Paste their old FSS certificate number and Click on 'Check Validity'.

| Earlery Training & Cartification     |                             |                 |        |                |                      |               |        |           | Jssa       | FOOD SAFETY A<br>Authority<br>freed, Accurring Safe & Mar |
|--------------------------------------|-----------------------------|-----------------|--------|----------------|----------------------|---------------|--------|-----------|------------|-----------------------------------------------------------|
| Welcome                              |                             |                 |        |                |                      |               |        |           | DASHBOARD  | Profile •                                                 |
| • Enrollment                         | Search Calendar             | s               |        |                |                      |               |        |           |            |                                                           |
| s Trainings                          |                             |                 |        |                |                      |               |        |           |            |                                                           |
| ing Trainings                        | Enter Old CertificateNo     |                 |        |                |                      |               |        |           |            |                                                           |
| rainings/Certificate Download        | ACA015001088255             |                 |        | Check Validity |                      |               |        |           |            |                                                           |
| 1 Name                               |                             |                 |        | B              |                      |               |        |           |            |                                                           |
| for Refresher Training               |                             |                 |        | D              | etails of Old T      | raining       |        |           |            |                                                           |
| as Users-ExpirepTopinet sertificate) | Copy CSV                    |                 |        |                |                      |               |        |           | Search:    |                                                           |
| ertificate Details                   | SNo. LoginId                | Full Name       | Mobile | CourseType     | CourseName           | CertificateNo | RollNo | IssueDate | ExpiryDate | Status                                                    |
| ation                                |                             | Constant of the |        |                | No data available ir |               |        |           |            |                                                           |
|                                      |                             |                 |        |                | No data available il | 1 table       |        |           |            |                                                           |
|                                      |                             |                 |        |                |                      |               |        |           |            |                                                           |
|                                      | Showing 0 to 0 of 0 entrie  |                 |        |                |                      |               |        |           |            |                                                           |
|                                      | Showing 0 to 0 of 0 entries |                 |        |                |                      |               |        |           |            |                                                           |
|                                      | Showing 0 to 0 of 0 entries |                 |        |                |                      |               |        |           |            |                                                           |
|                                      | Showing 0 to 0 of 9 entries |                 |        |                |                      |               |        |           |            |                                                           |
|                                      | Showing 0 to 0 of 0 entrie  |                 |        |                |                      |               |        |           |            |                                                           |
|                                      | Showing 0 to 0 of 0 entrie  |                 |        |                |                      |               |        |           |            |                                                           |
|                                      | Showing 0 to 0 of 0 entrie  | 3               |        |                |                      |               |        |           |            |                                                           |
|                                      | Showing 0 to 0 of 0 entrie  | 3               |        |                |                      |               |        |           |            |                                                           |

**Step 7**: Details of the FSS old training will appear as per below. Here, they can check the status of the past certificates in the '**Status**' column.

• Please note for the FSS whose certificate has expired the system will show 'Certificate Expired' in the Status column

| FoSTaC                                                             |         |                 |              |        |              |                                                     |                 |                 |            | fssa       | HOOD LAHETY AND ST<br>Authority Core   |
|--------------------------------------------------------------------|---------|-----------------|--------------|--------|--------------|-----------------------------------------------------|-----------------|-----------------|------------|------------|----------------------------------------|
| Welcome                                                            |         |                 |              |        |              |                                                     |                 |                 |            | DASHBOARD  | Profile • Hel                          |
| urse Enrollment<br>day's Trainings                                 | Searc   | h Calend        | ars          |        |              |                                                     |                 |                 |            |            |                                        |
|                                                                    | Enter O | Id CertificateN |              |        |              |                                                     |                 |                 |            |            |                                        |
| oming Trainings                                                    | ACAD    | 15001088255     |              |        | Check        | Validity                                            |                 |                 |            |            |                                        |
| Trainings/Certificate Download                                     |         |                 |              |        |              |                                                     |                 |                 |            |            |                                        |
| ate Name<br>Il for Refresher Training                              |         |                 |              |        |              | Details of                                          | Old Training    |                 |            |            |                                        |
| enter Unan-Expring/Explorer sectificatie)<br>Certificatie Detaille | Copy    | CSV             |              |        |              |                                                     |                 |                 | 5          | learch:    |                                        |
| cation                                                             | SNo.    | LoginId         | Full<br>Name | Mobile | CourseType   | CourseName                                          | CertificateNo   | RollNo          | IssueDate  | ExpiryDate | Status                                 |
|                                                                    | 1       |                 | ,            |        | Advance      | Catering(Level<br>2) - Food<br>Safety<br>Supervisor | ACA015001088255 | ACA015001088255 | 27/05/2019 | 27/05/2021 | Certificate<br>Expired<br>Find Batches |
|                                                                    | Showing | 1 to 1 of 1 ent | ries         |        |              |                                                     |                 |                 |            |            |                                        |
|                                                                    |         |                 |              |        | - FEEAL 8000 | All Dialite Gazasian                                |                 |                 |            |            |                                        |

• For the FSS whose certificate is about to expire within six months from the date of expiry, the system will show 'Eligible for Refresher Training' in the Status column.

| Details of Old Training       See:                                                                                                    | Control Control Contervente contervente control Control Control Control Control Con | terer til dersthanks -<br>ACCOVIDSUBSIMA<br>TESRTAB NAMI Pared Fredering<br>States<br>1 TESRTAB NAMI Pared Fredering<br>Agrie States<br>1 TESRTAB NAMI Pared Fredering<br>Supervisor<br>TESRTAB NAMI Pared Fredering<br>Supervisor<br>TESRTAB NAMI Pared Fredering<br>TESRTAB NAMI Pared Fredering<br>TESRTAB NAMI Pared Fredering<br>TESRTAB NAMI Pared Fredering<br>TESRTAB NAMI Pared Fredering<br>TESRTAB NAMI Pared Fredering<br>TESRTAB NAMI Pared Fredering<br>TESRTAB NAMI Pared Fredering<br>TESRTAB NAMI Pared Fredering<br>TESRTAB NAMI Pared Fredering<br>TESRTAB NAMI Pared Fredering<br>TESRTAB NAMI Pared Fredering<br>TESRTAB NAMI PARE<br>TESRTAB NAMI PARE FREDEring |             |                |                           |                    |                           |                               |                      |                      |            |            |                        |
|----------------------------------------------------------------------------------------------------|----------------------------------------------------------------------------------------------------|----------------------------------------------------------------------------------------------------|-------------|----------------|---------------------------|--------------------|---------------------------|-------------------------------|----------------------|----------------------|------------|------------|------------------------|
| Story         Early         Early <th< th=""><td>Term     Operating     Control Name     Control Name     Control Name     RollNo     IssueDate     Explor/Date     Status       1     TE204768     NAMAI Parend     3766660014     Advance     Callering(Level 2) &amp; ACACOVID20202010866     ACACOVID20202010866     28/06/2022     28/06/2022     28/06/2022     28/06/2022     28/06/2022     Televine Training       Show of 1 and 1 and 1 an</td><td>Strip         Easy         Easy         <t< td=""><td>Enter Old 0</td><td>ertificateNo *</td><td></td><td></td><td>Check Value</td><td>n</td><td></td><td></td><td></td><td></td><td></td></t<></td></th<> | Term     Operating     Control Name     Control Name     Control Name     RollNo     IssueDate     Explor/Date     Status       1     TE204768     NAMAI Parend     3766660014     Advance     Callering(Level 2) & ACACOVID20202010866     ACACOVID20202010866     28/06/2022     28/06/2022     28/06/2022     28/06/2022     28/06/2022     Televine Training       Show of 1 and 1 and 1 an                                                                                                    | Strip         Easy         Easy <t< td=""><td>Enter Old 0</td><td>ertificateNo *</td><td></td><td></td><td>Check Value</td><td>n</td><td></td><td></td><td></td><td></td><td></td></t<>                                                                                                    | Enter Old 0 | ertificateNo * |                           |                    | Check Value               | n                             |                      |                      |            |            |                        |
| 1         TE204768         Nabili Premied<br>Again         976666014         Advance         CotteringLevel 2) &<br>COVID-Food Safety<br>Supervisor         ACACOVID2002010866         ACACOVID20002010866         28/06/2022         28/06/2022         28/06/2022         28/06/2024         "Eligible for<br>Tetraheter<br>Tetraheter           Zakeenig % to 1 of 5 sames                                                                                                    | 1         TE204768         NAM1 Premod         9766660014         Advance         Catering(Level 2) &<br>COVD- Food Safety<br>Stipular/store         ACACOVID/2000/2010866         ACACOVID/2000/2010866         28/06/2022         28/06/2024         "Englate for<br>Between<br>Text finance           Sheeining for 1 of 1 cables                                                                                                    | 1         TE281768         Nahil Pramed<br>Agate         976666014         Advance         Calering(Level 2) &<br>COVID-Food Safety<br>Supervisor         ACACOVID2002010866         ACACOVID20002010866         28/06/2022         28/06/2022         28/06/2022         28/06/2022         28/06/2022         28/06/2022         28/06/2022         28/06/2022         28/06/2022         28/06/2022         28/06/2022         28/06/2022         28/06/2022         28/06/2022         28/06/2022         28/06/2022         28/06/2022         28/06/2022         28/06/2022         28/06/2022         28/06/2022         28/06/2022         28/06/2022         28/06/2022         28/06/2022         28/06/2022         28/06/2022         28/06/2022         28/06/2022         28/06/2022         28/06/2022         28/06/2022         28/06/2022         28/06/2022         28/06/2022         28/06/2022         28/06/2022         28/06/2022         28/06/2022         28/06/2022         28/06/2022         28/06/2022         28/06/2022         28/06/2022         28/06/2022         28/06/2022         28/06/2022         28/06/2022         28/06/2022         28/06/2022         28/06/2022         28/06/2022         28/06/2022         28/06/2022         28/06/2022         28/06/2022         28/06/2022         28/06/2022         28/06/2022         28/06/2022         28/06/2022         28/06/2022         28/06/2022                                                                                                    | Cepy C5V    |                |                           |                    |                           | Details of                    | Old Training         |                      |            | Search:    |                        |
| Agale COVID-Food Safety Bayerstaar Training Training Trai                                                                                                    | Again COVID Food Safety Supervisor Tradeout                                                                                                    | Agale COVID-Food Safety Suparvisor Training Test Safety Suparvisor                                                                                                    | SNo.        | LoginId        | Full Name                 | Mobile             | CourseType                | CourseName                    | CertificateNo        | RollNo               | IssueDate  | ExpiryDate | Status                 |
|                                                                                                    |                                                                                                    |                                                                                                    | 1           | TE204768       |                           | 9766660014         | Advance                   | COVID- Food Safety            | ACACOVID2002010855   | ACACOVID200002010866 | 28/06/2022 | 28/06/2024 | Refresher<br>Training) |
|                                                                                                    |                                                                                                    |                                                                                                    |             |                | rch for available refrest | er training course | and enroll themselves for | refresher training Dy click o | n FindBatches button |                      |            |            |                        |

**Step 8**: If the status of the certificate shows **'Certificate expired or Eligible for Refresher Training'** then the FSS should click on **'Find Batches'**.

| nings                                      |         |                  | ars          |        |            |                                                     |                 |                 |            |            |                      |
|--------------------------------------------|---------|------------------|--------------|--------|------------|-----------------------------------------------------|-----------------|-----------------|------------|------------|----------------------|
|                                            | Entre C | Id CertificateNo |              |        |            |                                                     |                 |                 |            |            |                      |
| ainings                                    |         | 15001088255      |              |        | Check      | Validity                                            |                 |                 |            |            |                      |
| p/Certificate Download                     | 10110   | 10001000200      |              |        |            |                                                     |                 |                 |            |            |                      |
| •                                          |         |                  |              |        |            |                                                     |                 |                 |            |            |                      |
| fresher Training<br>- CernyCopies settrate |         |                  |              |        |            | Details of                                          | Old Training    |                 |            |            |                      |
| ate Details                                | Copy    | CSV              |              |        |            |                                                     |                 |                 | 5          | earch:     |                      |
|                                            | SNo.    | LoginId          | Full<br>Name | Mobile | CourseType | CourseName                                          | CertificateNo   | RollNo          | IssueDate  | ExpiryDate | Status               |
|                                            | 1       |                  |              |        | Advance    | Catering(Level<br>2) - Food<br>Safety<br>Supervisor | ACA015001088255 | ACA015001088255 | 27/05/2019 | 27/05/2021 | Certifica<br>Expired |

Step 9: A list of available refresher trainings if any will appear.

|                                | Enter Old Certifi                    | endars<br><sub>icateNo</sub> |                  |                    |                |                    |                  |                                           |                             |                 |                            |                                             |          |      |                     |                               |                 |
|--------------------------------|--------------------------------------|------------------------------|------------------|--------------------|----------------|--------------------|------------------|-------------------------------------------|-----------------------------|-----------------|----------------------------|---------------------------------------------|----------|------|---------------------|-------------------------------|-----------------|
| izele Download                 | ACA015001088                         | 1255                         |                  |                    |                | Check Valid        |                  |                                           |                             |                 |                            |                                             |          |      |                     |                               |                 |
| Training<br>Project collinates |                                      |                              |                  |                    |                |                    |                  | Details of O                              | ld Training                 |                 |                            |                                             |          |      |                     | Search:                       |                 |
| •                              | Capy CBV<br>SNo.                     | LoginId                      | Full Name        | Mot                | bile           | CourseType         |                  | CourseName                                |                             | CertificateNo   | R                          | illNo                                       | Issue    | Date | Expin               |                               | Stat            |
|                                | 1                                    |                              |                  |                    |                | Advance            | 0                | Catering(Level 2) - F<br>Safety Superviso |                             | ACA015001088255 | ACA015                     | 01088255                                    | 27/05/3  | 2019 | 27/05               | /2021                         | Certifi<br>Expi |
|                                | Tanin                                | g Calendar Details           | ,                |                    |                |                    |                  |                                           |                             |                 |                            |                                             |          |      |                     |                               |                 |
|                                |                                      | Batch to Enrol in Course     | • ent            | ies                |                |                    |                  |                                           |                             |                 |                            |                                             |          |      |                     | Search:                       |                 |
|                                | Note : Select a                      | -                            |                  | Course<br>Category | Course<br>Type | Course<br>Sub Type | Course<br>Sector | Training<br>Schedule                      | Training<br>Partner<br>Name | Trainer<br>Name | Training<br>Cester<br>Name | State                                       | District | City | Seating<br>Capacity | Search:<br>Seats<br>available | Trai            |
|                                | Note : Gelect a<br>Show 10<br>Select | Basch to Exrol I in Course   | Training<br>Mode | Course             |                |                    |                  |                                           | Partner                     |                 | Center                     | State<br>Andaman<br>&<br>Nicobar<br>Islands |          | City | Capacity            | Seats                         |                 |

**Step 10**: The FSS has to select a refresher training batch of the relevant course category & course type by clicking on  $\bigcirc$  icon.

| ys<br>Hfflude Develkad       | Search Cali                                     | cabellio "                                           |                             |                    |                | Chesk Valida       |                  |                                         |                             |                 |                            |                                             |          |      |                     |         |                       |
|------------------------------|-------------------------------------------------|------------------------------------------------------|-----------------------------|--------------------|----------------|--------------------|------------------|-----------------------------------------|-----------------------------|-----------------|----------------------------|---------------------------------------------|----------|------|---------------------|---------|-----------------------|
| er Traking<br>mythone arthur | Capy CDV                                        |                                                      |                             |                    |                |                    |                  | Details of O                            | d Training                  |                 |                            |                                             |          |      |                     | Search: |                       |
|                              | SNo.                                            | Loginid                                              | Full Name                   | Mol                | bile           | CourseType         |                  | CourseName                              |                             | CertificateNo   | Rol                        | INO                                         | IssueD   | ate  | Expiry              | Date    | Status                |
|                              | 1                                               |                                                      |                             |                    |                | Advance            |                  | Catering(Level 2) -<br>Safety Supervise |                             | CA015001088255  | ACA0150                    | 01088255                                    | 27/05/2  | 019  | 27/05               | 2021    | Certificat<br>Expired |
|                              | Showing 1 to 1 of<br>Training                   | 1 entries                                            |                             |                    |                |                    |                  |                                         |                             |                 |                            |                                             |          |      |                     |         |                       |
|                              | Training                                        |                                                      | erās                        |                    |                |                    |                  |                                         |                             |                 |                            |                                             |          |      |                     | Search: |                       |
|                              | Training                                        | g Calendar Details                                   |                             | Course<br>Category | Course<br>Type | Course<br>Sub Type | Course<br>Sector | Training<br>Schedule                    | Training<br>Partner<br>Name | Trainor<br>Name | Training<br>Center<br>Name | State                                       | District | City | Seating<br>Capacity | Search: | Trainin               |
|                              | Training<br>Note: Select 9<br>Show 10<br>Select | g Calendar Details<br>Inno Erst & Core<br>Betch Code | V entri<br>Training<br>Mode | Course             |                |                    |                  |                                         | Partner                     |                 | Center                     | State<br>Andaman<br>&<br>Nicobar<br>Islands |          | City | Capacity            | Seats   |                       |

Note: <u>Trainees should select and enrol in relevant refresher course only i.e. if the trainee</u> <u>earlier had attended Advance Catering training and his certificate has expired, then he</u> <u>has to select and enrol in Advance Catering refresher course only.</u>

Step 11: After selecting the relevant batch of their choice, FSS has to click on 'Enrol batch'.

|              | Certificatello *                                              |               |                    |                | Check Validity     |                  |                                         |                             |                    |                            |                                             |          |      |                     |                            |              |
|--------------|---------------------------------------------------------------|---------------|--------------------|----------------|--------------------|------------------|-----------------------------------------|-----------------------------|--------------------|----------------------------|---------------------------------------------|----------|------|---------------------|----------------------------|--------------|
|              | v                                                             |               |                    |                |                    |                  | Details of O                            | ld Training                 |                    |                            |                                             |          |      |                     | Search:                    |              |
| SNo.         | Loginid                                                       | Full Name     | Mol                | bile           | CourseType         |                  | CourseName                              |                             | CertificateNo      | Roll                       | No                                          | IssueD   | iate | Expir               | yDate                      | Sta          |
| 1            |                                                               |               |                    |                | Advance            |                  | Catering(Level 2) -<br>Safety Superviso |                             | ACA015001088255    | ACA01500                   | 1088255                                     | 27/05/2  | 1019 | 27/05               | /2021                      | Certi<br>Exp |
|              | to 1 of 1 entries                                             | Is            |                    |                |                    |                  |                                         |                             |                    |                            |                                             |          |      |                     |                            |              |
| Tra          | alning Calendar Deta                                          | ills<br>• ent | tries              |                |                    |                  |                                         |                             |                    |                            |                                             |          |      |                     | Search:                    |              |
| Tra<br>New 3 | alning Calendar Deta                                          |               | Course<br>Category | Course<br>Type | Course<br>Sub Type | Course<br>Sector | Training<br>Schedule                    | Training<br>Partner<br>Name | Trainor<br>Name    | Training<br>Center<br>Name | Slate                                       | District | City | Seating<br>Capacity | Search: Seats<br>available |              |
| Tra<br>New 3 | alning Calendar Deta<br>teen = Better to Ernel = Course<br>to | V ent         | Course             |                |                    |                  |                                         | Partner                     | Name<br>SHANTNU IR | Center                     | State<br>Andaman<br>&<br>Nicobar<br>Islands |          | City | Capacity            | Seats                      | e Tra        |

Step 12: After successful enrolment a unique student ID will pop up in the next window.

| c. A + innovanisaargovintissan"s-sea uudi"sääsinetudisistorassissa. |                                                                           | ч н 🗸 |
|---------------------------------------------------------------------|---------------------------------------------------------------------------|-------|
|                                                                     | Infortain fisal.gov.in says<br>Unique student ID is s4CACOVID200001600651 |       |
|                                                                     |                                                                           |       |
|                                                                     |                                                                           |       |
|                                                                     |                                                                           |       |
|                                                                     |                                                                           |       |
|                                                                     |                                                                           |       |

Step 13: Now, FSS has to go to 'Upcoming Trainings' section to download his/her admit card.

| thiravan                                               |        |                   |                |                                          |                  |                          |                              |          |         |                                         |            |                  |                  | har .            | а <b>1</b> —  |
|--------------------------------------------------------|--------|-------------------|----------------|------------------------------------------|------------------|--------------------------|------------------------------|----------|---------|-----------------------------------------|------------|------------------|------------------|------------------|---------------|
| Canadarmana a                                          | Upcom  | ning Trainings    |                |                                          |                  |                          |                              |          |         |                                         |            |                  |                  |                  |               |
| 1                                                      | Show 4 |                   | *              | entries                                  |                  |                          |                              |          |         |                                         |            |                  |                  | Search:          |               |
| - 2                                                    | SNo.   | Batch Code        | Course<br>Type | Course Subtype                           | Course<br>Sector | Training<br>Center/Venue | State                        | District | city    | Training Schedule                       | TP<br>Name | Trainer<br>Name  | Training<br>Type | Enroll<br>Status | Admit<br>Card |
| Refrective Training<br>Iners, EngingEnpine ratificates | 1      | ACACOVID200/03223 | ADVANCE        | Advance Catering & COVID                 | NA               | IR CANTEEN Port<br>Blair | Andaman & Nicobar<br>Islands | Nicobars | Nicobar | 17-05-2024 10:00 / 17-05-<br>2024 19:00 | FSSAI      | SHANTNU<br>GUPTA | offine           | Active           | *             |
| ntikule Details                                        | 2      | ARECOVID204/03222 | ADVANCE        | Advance Retail &<br>Distribution & COVID | NA               | IR CANTEEN Port<br>Blair | Andaman & Nicobar<br>Islands | Nicobars | Nicobar | 15-05-2024 10:00 / 15-05-<br>2024 18:00 | FSSAI      | Thammalah<br>ND  | offine           | Active           | *             |
|                                                        |        |                   |                |                                          |                  |                          |                              |          |         |                                         |            |                  |                  |                  |               |
|                                                        |        |                   |                |                                          |                  |                          |                              |          |         |                                         |            |                  |                  |                  |               |

# Step 14: FSS has to Click on

| Ares .                                              | Upcom     | ing Trainings     |                |                                          |                  |                          |                              |          |         |                                         |            |                  |                  |                  |          |
|-----------------------------------------------------|-----------|-------------------|----------------|------------------------------------------|------------------|--------------------------|------------------------------|----------|---------|-----------------------------------------|------------|------------------|------------------|------------------|----------|
| elegs<br>valenings                                  | Show 4    |                   | ~              | entries                                  |                  |                          |                              |          |         |                                         |            |                  |                  | Search:          |          |
| gs/Certificate Download                             | SNo.      | Batch Code        | Course<br>Type | Course Subtype                           | Course<br>Sector | Training<br>Center/Venue | State                        | District | city    | Training Schedule                       | TP<br>Name | Trainer<br>Name  | Training<br>Type | Enroll<br>Status | Ad<br>Cr |
| =<br>Necker Training<br>n. EquingEncies (settlewis) | 1         | ACACOVID200/03223 | ADVANCE        | Advance Catering & COVID                 | NA               | IR CANTEEN Port<br>Blair | Andaman & Nicobar<br>Islands | Nicobars | Nicobar | 17-05-2024 10:00 / 17-05-<br>2024 19:00 | FSSAI      | SHANTNU<br>GUPTA | offine           | Active           | 1        |
| ate Details                                         | 2         | ARECOVID204/03222 | ADVANCE        | Advance Retail &<br>Distribution & COVID | NA               | IR CANTEEN Port<br>Blair | Andaman & Nicobar<br>Islands | Nicobars | Nicobar | 15-05-2024 10:00 / 15-05-<br>2024 18:00 | FSSAI      | Thammalah<br>ND  | offine           | Active           | 1        |
|                                                     | Boaring T | to 2 of 2 rodius  |                |                                          |                  |                          |                              |          |         |                                         |            |                  |                  | Previo           |          |
|                                                     | fluetin 1 |                   |                |                                          |                  |                          |                              |          |         |                                         |            |                  |                  | Previou          |          |
|                                                     |           |                   |                |                                          |                  |                          |                              |          |         |                                         |            |                  |                  | Pasia            | • 1      |

Step 15: FSS has to take Printout of the admit card and attend the training.

Note: Before attending the training, it is the responsibility of the trainees to contact the Training Partner regarding training venue, payment of fee and availability of seat.

# symbol to download the admit card.

#### <u>Standard Operating Procedure (SOP) for Refresher training of Food Safety Supervisors</u> whose certificates are about to expire in the new portal

In order renew the expired or expiring FSS certificate, the FSS has to follow below mentioned steps: -

Step 1: Log in into FoSTaC portal using existing Trainee user ID and password.

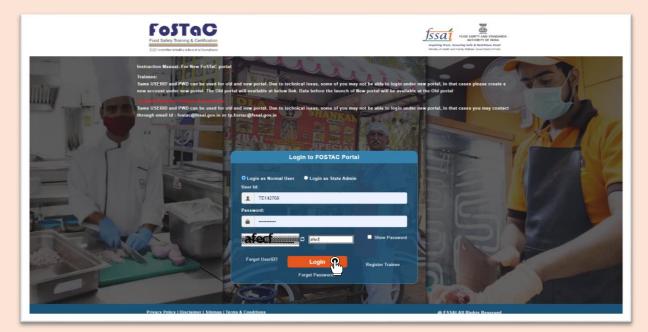

**Step 2**: After logging in, the trainee profile will be displayed.

| FooSTaC<br>Food Safety Transing & Cortification<br>July remember to half a unique |                                                                                                    |
|-----------------------------------------------------------------------------------|----------------------------------------------------------------------------------------------------|
| =                                                                                 | DASHBOARD Profile O Help?                                                                                                    |
| Course Enrollment                                                                 | Important Notification                                                                                                    |
| Today's Trainings                                                                 | 1. Trainees can enroll in the training batches only before the start of the time of the training calendar. After the start of the training, the Trainees won't be able to enroll in the training.                                                                                                    |
| Upcoming Trainings                                                                | Note. It is advised that all Trainees/ Participants are enrolled one day before the start of the training session. No request for the enrollment of the trainee after the start of the                                                                                                    |
| Past Trainings/Certificate Download                                               | training will be entertained under any circumstances.  2. The Old portal will be working for 6 months along with the New portal. Data before the launch of New portal will be available in the Old portal.                                                                                                    |
| Update Name                                                                       | 2. The Usic portai will be working for 6 months along with the New portal. Data before the launch of New portal will be available in the Utic portal. Note: All are requested to download the data from the Old portal for their records as after 6 months Old portal will be discontinued and data canaé <sup>max</sup> be retrieved. |
| Enroll for Refresher Training<br>Ne Fostac Users: ExperingExpired certificate)    | <ol> <li>Some USERID and PWD can be used for old and new portal. Due to technical issue, some of you may not be able to login under new portal, in that cases please create a new account under new portal.</li> </ol>                                                                                                    |
| Past Certificate Details                                                          | Note: If assessments are not marked within the 7 days of grace period, the training calendar will be cancelled automatically. Training partner and Assessor will be responsible for any such inconvenience.                                                                                                    |
| otification                                                                       | ary such meanments. 4. The Old portal will be working for 6 months along with the New portal. Data before the launch of New portal will be available in the Old portal. All are requested to download the data from the Old portal for their records as after 6 months. Old portal will be discontinued and data can not be retrieved. |
|                                                                                   | 5. Following are the New Categorization of training courses as per below chart                                                                                                    |
|                                                                                   |                                                                                                    |
|                                                                                   | Course<br>Category         Course<br>Type         Course<br>Subtype         Course<br>Category         Course<br>Type         Course<br>Subtype                                                                                                    |
|                                                                                   | Catering Secial I SFV                                                                                                    |
|                                                                                   | Basic Manufacturing Manufacturing COVID-19                                                                                                    |

**Step 3**: FSS (trainee) has to Click on '**Course Enrolment**' on the left menu. Here FSS can see the past training details and status of the FSS certificate.

|                                                                                                    |      |                                      |                |                                  |                                                                            |                                                                                                    |                  |                          | SHBOARD Profile         |
|----------------------------------------------------------------------------------------------------|------|--------------------------------------|----------------|----------------------------------|----------------------------------------------------------------------------|----------------------------------------------------------------------------------------------------|------------------|--------------------------|-------------------------|
| nr allinnent                                                                                                    |      |                                      |                |                                  | Course Enrollment                                                          |                                                                                                    |                  |                          |                         |
| rainings                                                                                                    | Co   | urse Wise Search                     |                |                                  |                                                                            |                                                                                                    |                  |                          |                         |
| Trainings                                                                                                    |      |                                      |                |                                  |                                                                            |                                                                                                    |                  |                          |                         |
| ilngs/Certificate Download                                                                                       |      | se Category *                        |                | -Select Course Type              | Type of Trainir<br>Select Type of                                          | -                                                                                                    |                  | elect Mode of Train      | ning 👻                  |
| ame                                                                                                    | 56   | lect Course Category                 |                | -Select Course Type              | <ul> <li>Select type t</li> </ul>                                          | or maining                                                                                                    | * 3              | elect mode of Train      | ang                     |
| Refresher Training<br>New-Exernation                                                                             |      |                                      |                |                                  | Find B:                                                                    |                                                                                                    |                  |                          |                         |
|                                                                                                    |      |                                      |                |                                  |                                                                            |                                                                                                    |                  |                          |                         |
| ficate Details                                                                                                   |      |                                      |                |                                  | Find Sa                                                                    | and the second second sec |                  |                          |                         |
| ficate Details                                                                                                   |      |                                      |                |                                  |                                                                            |                                                                                                    |                  |                          |                         |
| and the second second second second second second second second second second second second second second second |      |                                      |                | I                                | Past Trainings Deta                                                        |                                                                                                    |                  |                          |                         |
| and the second second second second second second second second second second second second second second second | SNo. | Certificate No                       | Course<br>Name | CourseType<br>Name               |                                                                            |                                                                                                    | Training<br>Type | ExpiryDate               |                         |
| and the second second second second second second second second second second second second second second second | SNo. | Certificate No<br>ARECOVID2041680596 |                | CourseType                       | Past Trainings Deta                                                        | ails<br>CourseSector                                                                                                    |                  | ExpiryDate<br>06-11-2024 | Due-Date/Eligibility    |
| and the second second second second second second second second second second second second second second second | -    |                                      | Name           | CourseType<br>Name<br>Retail and | Past Trainings Deta<br>CourseSubType Name<br>Advance Retail & Distribution | ails<br>CourseSector<br>Name                                                                                                    |                  |                          | *(eligible for refreshe |

**Step 4**: If any of the past training certificates are either **expired or about to expire within six months** (which will be marked as 'Certificate Expired or Eligible for refresher training' in refresher Training Due-Date/ Eligibility column) then, FSS has to select that particular training 'Course Category', 'Course Type', 'Type of Training' (select 'Refresher') and 'Mode of Training' and Click on 'Find Batches'.

|                                                                    |                  |                                      |        |                                   |                                                                            |                              |                  | DA                       | SHBOARD Profile O                                              |
|--------------------------------------------------------------------|------------------|--------------------------------------|--------|-----------------------------------|----------------------------------------------------------------------------|------------------------------|------------------|--------------------------|----------------------------------------------------------------|
| rse Enrollment                                                     |                  |                                      |        |                                   | Course Enrollment                                                          |                              |                  |                          |                                                                |
| ıy's Trainings                                                     | Co               | urse Wise Search                     |        |                                   |                                                                            |                              |                  |                          |                                                                |
| oming Trainings                                                    |                  |                                      |        |                                   |                                                                            |                              |                  |                          |                                                                |
| Trainings/Certificate Download                                     |                  | rse Category *                       |        | ourse Type *                      | Type of Trainir                                                            | -                            |                  | de of Training"          |                                                                |
| ate Name                                                           | A                | DVANCE R                             | ×      | Retail and Distribution           | Refresher                                                                  | R                            | ~ C              | offline R                | <u>~</u>                                                       |
| I for Refresher Training                                           |                  | $\square$                            |        |                                   | $\square$                                                                  |                              |                  |                          | 3                                                              |
| ostac Users- Expiring/Expired certificate)                         |                  |                                      |        |                                   | Find B.                                                                    | tchee                        |                  |                          |                                                                |
|                                                                    |                  |                                      |        |                                   | Find Ba                                                                    |                              |                  |                          |                                                                |
| ortisc Users- Expiring/Expired certificate)<br>Certificate Details |                  |                                      | Course | CourseType                        | Past Trainings Deta                                                        | ailS<br>CourseSector         | Training         |                          | Refresher Training                                             |
| ortisc Users- Expiring/Expired certificate)<br>Certificate Details | SNo.             | Certificate No                       | Name   | CourseType<br>Name                | Past Trainings Deta<br>CourseSubType Name                                  | ailS<br>CourseSector<br>Name | Training<br>Type | ExpiryDate               | Due-Date/Eligibility                                           |
| ortisc Users- Expiring/Expired certificate)<br>Certificate Details | SNo.             | Certificate No<br>ARECOVID2041680596 |        | CourseType                        | Past Trainings Deta                                                        | ailS<br>CourseSector         |                  | ExpiryDate<br>06-11-2024 |                                                                |
| ortisc Users- Expiring/Expired certificate)<br>Certificate Details | <b>SNo.</b><br>1 |                                      | Name   | Course Type<br>Name<br>Retail and | Past Trainings Deta<br>CourseSubType Name<br>Advance Retail & Distribution | ailS<br>CourseSector<br>Name |                  |                          | Due-Date/Eligibility<br>06-05-2024<br>*(eligible for refresher |

**Step 5**: Details of available refresher training if any will appear.

| hannings         |                             |                                       |                           |            |                    |                       | Pa               | ast Traini           | ngs De                      | tails           |                            |                                             |            |      |                     |                                          |
|------------------|-----------------------------|---------------------------------------|---------------------------|------------|--------------------|-----------------------|------------------|----------------------|-----------------------------|-----------------|----------------------------|---------------------------------------------|------------|------|---------------------|------------------------------------------|
| n Trainings      | SNo.                        | Certificate No                        | Course Nat                | <b></b> C. | ourseType Na       | Ime                   |                  | Course Sub Typ       | e Name                      |                 | CourseSector               | Name                                        | Training T | ype  | ExpiryDate          | Refresher Training D<br>Date/Eligibility |
| lane             | 1                           | ARECOVID2041580596                    | ADVANCE                   | E Ret      | tail and Distrib   | ution                 | Advance          | Retail & Distri      | bution & COV                | D               | NA                         |                                             |            |      | 06-11-2024          | 06-05-2024<br>Valigible for refresher to |
| Rofestor Tishing | 2                           | BMACOVID1031680586                    | BASIC                     |            | Manufacturing      | 9                     | Basi             | ic Manufacturin      | g & COVID                   |                 | NA                         |                                             |            |      | 06-12-2025          | 06-06-2025                               |
| Mode Details     | 3                           | TBMCOVID2001680585                    | TOT                       | Ba         | sic Manufactu      | ring                  | Basic N          | Manufacturing        | COVID TOT                   |                 | NA                         |                                             |            |      | 22-11-2025          | 22-05-2025                               |
|                  |                             |                                       | ♥ enb                     |            | Course             | Course<br>Sub         | Course           | Training             | Training<br>Partner         | Trainer         | Training                   |                                             |            |      | Seating             | Search:                                  |
|                  | Nate Sei<br>Show 1          | est a Bastri to Brosil in Course<br>B | ♥ esb<br>Training         |            | Соштве<br>Туре     | Course<br>Sub<br>Type | Course<br>Sector | Training<br>Schedule | Training<br>Partner<br>Name | Trainer<br>Name | Training<br>Center<br>Name | State                                       | District   | City | Seating<br>Capacity | Search.<br>Searts<br>available<br>Fee    |
|                  | Nate Sei<br>Show 1<br>Selec | est a Bason to Brood in Course<br>B   | V ett<br>Training<br>Mode | Course     | Type<br>Retail and | Sub                   |                  |                      | Partner                     |                 | Center                     | State<br>Andaman<br>8<br>Nicobar<br>Islands | District   | City | Capacity            | Seats Training                           |

**Step 6**: The FSS has to select a refresher training batch of the relevant course category & course type by clicking on **1** icon.

|                                    |                         |                                      |                      |        |                                  |                       | Pa               | ast Traini                      | ngs De                                                                                                    | tails            |                            |                                             |            |      |                     |                              |                     |
|------------------------------------|-------------------------|--------------------------------------|----------------------|--------|----------------------------------|-----------------------|------------------|---------------------------------|----------------------------------------------------------------------------------------------------|------------------|----------------------------|---------------------------------------------|------------|------|---------------------|------------------------------|---------------------|
| ÷                                  |                         |                                      | 10000                |        |                                  |                       |                  |                                 |                                                                                                    |                  |                            |                                             | -          |      |                     |                              | er Training Due     |
| officate Doardined                 | SNo.                    | Certificate No<br>ARECOVID2041680596 | ADVANCE              | 1655 0 | ourseType Na<br>tail and Distrib |                       | -                | CourseSubTyp<br>Retail & Distri | Station of the second second se |                  | CourseSector<br>NA         | Name                                        | Training T |      | ExpiryDate          | 1.000                        | e/Eligibility       |
|                                    |                         | ANELOVID2041000530                   | ADVANUE              | C PLE  | cale and Discrib                 | 0000                  | Advance          | roetan & Drein                  | unon a cos                                                                                                    |                  | 144                        |                                             |            |      | 00-11-2024          |                              | r refresher trainir |
| er Training<br>Ingelannes an Maria | 2                       | BMACOVID1031680586                   | BASIC                |        | Manufacturing                    | 9                     | Sea              | ic Menufecturin                 | g & COVID                                                                                                    |                  | NA.                        |                                             |            |      | 06-12-2025          | 0                            | 6-05-2025           |
| eta la                             | 3                       | TBMC:0VID2001680585                  | TOT                  | Ba     | asic Manufactu                   | ining                 | Basic 1          | Manufacturing                   | COVID TOT                                                                                                    |                  | NA                         |                                             |            |      | 22-11-2025          | 2                            | 2-05-2025           |
|                                    | Note 1                  |                                      | v anto               |        |                                  | Course                |                  |                                 | Training                                                                                                    |                  | Training                   |                                             |            |      |                     | Searah                       |                     |
|                                    | Set                     | Select a Raton to Entoli in Course   | v anto               |        | Course<br>Type                   | Course<br>Sub<br>Typo | Course<br>Sector | Training<br>Schedule            | Training<br>Partnar<br>Name                                                                                                    | Traisser<br>Name | Training<br>Center<br>Name | State                                       | District   | City | Seating<br>Capacity | Search<br>Seats<br>available | Training<br>fee     |
|                                    | Sura - Su<br>Bhaw<br>Ba | Secur a Secon to Enter in Course     | Training C<br>Mode C | Course | Course<br>Type                   | Sub                   |                  |                                 | Partner                                                                                                    |                  | Center                     | State<br>Andaman<br>&<br>Nicobar<br>Islands | District   |      |                     | Seats                        |                     |

Note: <u>Trainees should select and enrol in relevant refresher course only i.e. if the trainee</u> <u>earlier had attended Advance Catering training and his certificate has expired, then he</u> <u>has to select and enrol in Advance Catering refresher course only.</u> Step 7: After selecting the batch FSS can click on 'Enrol batch'.

| ening Trainings                                             |      |                    |                  |                    |                            |                                                | P                | ast Train                                     | ngs De          | alis            |                             |                                    |           |                  |                     |                    |                                    |
|-------------------------------------------------------------|------|--------------------|------------------|--------------------|----------------------------|------------------------------------------------|------------------|-----------------------------------------------|-----------------|-----------------|-----------------------------|------------------------------------|-----------|------------------|---------------------|--------------------|------------------------------------|
| terings Carthole Dearland                                   | SNo. | Certificate No     | Course No        | ame (              | CourseType N               | ame                                            |                  | Course Sub Typ                                | e Name          |                 | CourseSector                | Name                               | Training  | Typ <del>e</del> | EspiryDate          | Refrest            | er Training Due-<br>e/Eligibility  |
| + Name                                                      | -1   | ARECOVID2041680596 | ADVANC           | CE R               | etail and Distril          | bution                                         | Advanc           | e Retail & Distri                             | bution & COV    | OID             | NA                          |                                    |           |                  | 06-11-2024          |                    | 6-05-2024<br>r refresher training) |
| for Dahushar Training<br>and the to Borrig Report on Marine | 2    | BMACOVID1031680586 | BASIC            |                    | Manufacturia               | 19                                             | Ba               | sic Menufecturin                              | g & COVID       |                 | NA.                         |                                    |           |                  | 05-12-2025          |                    | 6-06-2025                          |
| Certificate Deballs                                         | 3    | TBMCOVID2001680585 | TOT              | E                  | lasic Manufact             | uring                                          | Basic            | Manufacturing                                 | & COVID TOT     | r               | NA                          |                                    |           |                  | 22-11-2025          | 2                  | 2-05-2025                          |
|                                                             | Bat  |                    | Training<br>Mode | Course<br>Category | Course<br>Type             | Sub<br>Type                                    | Course<br>Sector | Training<br>Schedule                          | Partner<br>Name | Trainer<br>Name | Center<br>Name              | State                              | District. | City             | Seating<br>Capacity | Seats<br>available | Training<br>fee                    |
|                                                             |      | AREC0VID204/03222  | offline          | ADVANCE            | Retail and<br>Distribution | Advance<br>Retail &<br>Distribution<br>& COVID | NA               | 15-05-2024<br>10 00 / 15-<br>05-2024<br>18 00 | FSSAI           | Thammalah<br>ND | IR<br>CANTEEN<br>Port Blair | Andaman<br>&<br>Nicobar<br>Islands | Nicobars  | Nicobar          | 2                   | 2                  | 0                                  |
|                                                             |      |                    |                  |                    |                            |                                                |                  |                                               |                 |                 |                             |                                    |           |                  |                     |                    |                                    |

Step 8: After successful enrolment a Unique student ID will pop up in the next window.

| ← → X III Infotran.hsau.gov.n/i-ssai_t-Learning_systems2/lognProcess.hsai |                                                                        | ৎ ম | v | : |
|---------------------------------------------------------------------------|------------------------------------------------------------------------|-----|---|---|
|                                                                           | Infotrain.fssai.gov.in.says<br>Unique nudert D is ARECOVID284001600679 |     |   |   |
|                                                                           |                                                                        |     |   |   |
|                                                                           |                                                                        |     |   |   |
|                                                                           |                                                                        |     |   |   |
|                                                                           |                                                                        |     |   |   |
|                                                                           |                                                                        | _   |   | _ |
|                                                                           |                                                                        |     |   |   |

Step 9: Now, FSS has to go to 'Upcoming Trainings' section to download his/her admit card.

| FoSTaC                                                                                                    |                                                                                                    |                             |
|----------------------------------------------------------------------------------------------------|----------------------------------------------------------------------------------------------------|-----------------------------|
| =                                                                                                    |                                                                                                    | DASHBOARD Profile O Help? - |
| Course Enrollment<br>Today's Trainings<br>Upcanting Trainings<br>Part Trainings/Certification unshade<br>Update Name<br>Enrol No Robertow Training<br>Part Certificate Details<br>Notification | My Trainings<br>Click here to view details (Before<br>01/04/2022) of Older FOSTAC<br>website. Note You need to login<br>proceed.<br>OIM FORTAC @ |                             |
|                                                                                                    | A GARAN AND AN BULLE RECEIVED                                                                                                    |                             |

Step 10: FSS has to click on

symbol to download the admit card.

| rae Enruikment                                                                    | Upcom<br>Show 4 | ing Trainings                |         | ✓ entries                                     |        |              |                               |          |      |                                          |       |                         | Search   |          |        |
|-----------------------------------------------------------------------------------|-----------------|------------------------------|---------|-----------------------------------------------|--------|--------------|-------------------------------|----------|------|------------------------------------------|-------|-------------------------|----------|----------|--------|
| oming Trainings Trainings/Certificate Download                                    |                 |                              | Course  | Course                                        | Course | Training     |                               |          |      | Training                                 | TP    | Trainer                 | Training | Enroll   | Admit  |
| ale Name<br>Il for Richtschur Training<br>Inter User- Expring/Supind pertificate) | SNo.            | Batch Code ARECOVID204/03222 | ADVANCE | Subtype<br>Advance Retail<br>& Distribution & | Sector | Center/Venue | State<br>Andaman &<br>Nicobar | District | City | Schedule<br>15-05-2024<br>10:00 / 15-05- | FSSAI | Name<br>Thammaiah<br>ND | offline  | Status   | Card   |
| fcation                                                                           | Showing 11      | to 1 of 1 entries            |         |                                               |        |              |                               |          |      |                                          |       |                         |          | Previous | 1 Next |
| tala                                                                              | Showing 11      | to 1 of Candrian             |         |                                               |        |              |                               |          |      |                                          |       |                         |          | Previous | 1 Next |
| -                                                                                 | Showing 11      | n y an ann an                |         |                                               |        |              |                               |          |      |                                          |       |                         |          | Previous | 1 Next |

Step 11: Take Printout of the admit card and attend the training.

Note: Before attending the training it is the responsibility of the trainees to contact the Training Partner regarding availability of seat, training venue and payment of fee.